# **Pemilihan Supplier Material Berdasarkan Multi Attribute Decision Making (MADM) Menggunakan Metode SAW, WP dan TOPSIS**

Arlius Hamberto, Putiri B. Katili, Nurul Ummi

1,2, 3Jurusan Teknik Industri Universitas Sultan Ageng Tirtayasa [arlius.hamberto89@gmail.com](mailto:arlius.hamberto89@gmail.com)<sup>1</sup>, [nori\\_satrio@yahoo.com](mailto:nori_satrio@yahoo.com)<sup>2</sup>, [t\\_ummi@yahoo.co.id](mailto:t_ummi@yahoo.co.id)<sup>3</sup>

# *ABSTRAK*

*PT XYZ merupakan perusahaan konstruksi harus memperhatikan manajemen setiap divisi untuk menjadi perusahaan yang unggul, dalam hal ini khsususnya divisi penangananan material, oleh karena itu perusahaan harus memiliki kemampuan bekerjasama dengan supplier, yang diharapkan dapat melakukan pengelolaan manajemen material secara efektif dan efisien, sehingga perusahaan konstruksi dapat memenuhi kualitas dan jangka waktu yang telah ditetapkan oleh perusahaan dan konsumen tersebut. PT XYZ bekerjasama dengan supplier- supplier untuk peralatan dan material seperti kawat las, oksigen, cat, masker, thiner, selang, kaca, oli, material proyek dan sebagainya. Banyaknya supplier ini seharusnya menjadi pertimbangan khusus oleh tim pengadaan supplier untuk lebih selektif dan melakukan pemilihan berdasarkan kriteria yang sesuai dengan perusahaan, dengan memperhatikan aspek cost, quality, quantity dan time. Dari hasil pengamatan bahwa kurangnya evaluasi terhadap kinerja supplier membuat sulit dalam pengambilan keputusan yang bersifat objektif, sehingga hanya mengedapankan unsur subjektif dan sedikit kriteria seperti harga dan cara pembayaran, padahal menurut Dickson terdapat 22 kriteria untuk mengevaluasi atau memilih supplier.Oleh karena itu pemilihan supplier menjadi salah satu faktor penting untuk menjadikan perusahaan yang unggul.Multi Atribute Decision Making (MADM).Multi Atribute Decision Making (MADM) adalah suatu metode yang digunakan untuk mencari alternative optimal dari sejumlah alternatif dengan atribut atau kriteria tertentu, metode MADM yang digunakan dalam penelitian ini adalah SAW, WP dan TOPSIS.Untuk pemilihan supplier dengan metode SAW diperoleh skor tertinggi untuk material plate pl adalah PT CJP sebesar 0.883, material chp skor tertinggi diperoleh PT CJP sebesar 0.894, material plate fb diperoleh PT SKM sebesar 0.864, material angle l diperoleh PT CJP sebesar 0.888, material H beam h diperoleh PT CJP sebesar 0.906, material pipe dia diperoleh PT CJP sebesar 0.906 dan material rb dia diperoleh PT CJP sebesar 0.906. Untuk metode WP dan TOPSIS untuk semua material skor tertinggi diperoleh PT CJP.*

*Kata kunci: Pemilihan supplier, MADM, SAW,WP, TOPSIS*

# **PENDAHULUAN**

Perusahaan konstruksi adalah perusahaan yang menangani proyek konstruksi, menurut Mulyani (2006) proyek konstruksi adalah suatu rangkaian kegiatan proyek yang berkaitan dengan bidang konstruksi (pembangunan) yang mempunyai dimensi waktu terbatas dengan alokasi sumber dana tertentu, guna mewujudkan suatu gagasan serta mendapatkan tujuan tertentu, setelah gagasan tersebut layak untuk dilaksanakan. Untuk menyelesaikan proyek konstruksi, perusahaan konstruksi harus mengendalikan dan memperhatikan *cost*, *quality*, *quantity* dan *time.* Agar dapat menjadi perusahaan yang mampu bersaing dengan perusahaan konstruksi lainnya dan dipercaya oleh konsumen.

PT XYZ adalah perusahaan yang bergerak di bidang konstruksi, terhitung mulai tanggal 01 Juli 1993, status Cabang Cilegon, diubah menjadi Unit Usaha Mandiri Cilegon dan dipimpin oleh General Manager. Salah satu tujuan perusahaan PT XYZ adalah

memberikan produk dan layanan yang berkualitas kepada pemesan untuk menciptakan nilai yang prima.Adapun proyek-proyek konstruksi yang dihasilkan PT XYZ adalah konstruksi besi atau baja, jasa pengelasan, jasa pengecoran untuk peralatan industri semen, industri baja, industri kimia, industri gula dan sebagainya. Dalam melakukan proyek-proyek konstruksi tersebut, terlebih dahulu perusahaan melakukan perjanjian kontrak antara konsumen dan kontraktor, yang umumnya berisi uraian tentang pekerjaan yang disertai dengan gambar dilengkapi dengan uraian tentang bahan material, alat-alat dan tenaga kerja yang dibutuhkan, penentuan harga proyek, jangka waktu penyelesaian, sangsi dalam hal terjadinya wanprestasi, hak dan kewajiban para pihak dalam perjanjian proyek, setelah perjanjian kontrak dibuat maka proyek dalam perjanjian tersebut bisa dilaksanakan. Perusahaan konstruksi berkembang sejalan dengan perkembangan ekonomi suatu wilayah.

PT XYZ yang merupakan perusahaan konstruksi harus memperhatikan manajemen setiap divisi untuk menjadi perusahaan yang unggul, dalam hal ini khsususnya divisi penangananan material, oleh karena itu perusahaan harus memiliki kemampuan bekerjasama dengan *supplier*, yang diharapkan dapat melakukan pengelolaan manajemen material secara efektif dan efisien, sehingga perusahaan konstruksi dapat memenuhi kualitas dan jangka waktu yang telah ditetapkan oleh perusahaan dan konsumen tersebut. PT XYZ memiliki banyak supplier untuk peralatan dan material seperti kawat las, oksigen, cat, masker, thiner, selang, kaca, oli, material proyek dan sebagainya. Banyaknya supplier ini seharusnya menjadi pertimbangan khusus oleh tim pengadaan supplier untuk lebih selektif dan melakukan pemilihan berdasarkan kriteria yang sesuai dengan perusahaan, dengan memperhatikan aspek *cost*, *quality*, *quantity* dan *time.*

# **METODE PENELITIAN**

Tahapan dalam menyelesaikan penelitian ini dengan menghitung vektor bobot kriteria dan *random consistency index*menggunakan AHP, inputan yang berasal dari kuesioner yang diisi oleh tim pengadaan yaitu manajer admin keuangan, manajer pemasaran dan engineering, manajer produksi, manajer PP&P dan seksi pengadaan, kriteria-kriteria yang digunakan untuk mengisi kuesioner adalah harga, ketepatan pengiriman dan fleksibiltas pembayaran, kriteria tersebut di dapat dari hasil wawancara. Setelah matriks perbandingan berpasangan dikatakan konsisten maka dilakukan perhitungan selanjutnya dengan menggunakan metode SAW, WP dan TOPSIS. Pada perhitungan dengan menggunakan SAW, langkah-langkah yang dilakukan adalah menghitung matriks keputusan dari nilai setiap kriteria-kriteria yang didapatkan, setelah itu menghitung normalisasi matriks atribut keuntungan dan atribut harga dari hasil matriks keputusan yang didapat, setelah itu menghitung nilai vektor dari matriks normalisasi dan vektor bobot yang didapat, lalu dibuat perangkingan alternatif berdasarkan nilai tertinggi.

Pada perhitungan dengan menggunakan WP langkah-langkah yang dilakukan adalahmenghitung matriks keputusan keputusan dari nilai setiap kriteriakriteria yang didapatkan, setelah itu menghitung nilai preferensi untuk alternatif dari matriks keputusan yang dibuat, setelah itu menghitung nilai vektor yang akan digunakan untuk perangkingan dari nilai preferensi yang didapat, lalu dibuat perangkingan alternatif berdasarkan nilai tertinggi.

Pada perhitungan dengan menggunakan TOPSIS langkah-langkah yang dilakukan adalah menghitung matriks keputusan keputusan dari nilai setiap kriteriakriteria yang didapatkan, setelah itu menghitung matriks keputusan ternormalisasi dari matriks keputusan yang didapat, setelah itu menentukan solusi ideal positif dan solusi ideal negatif dari matriks keputusan ternormalisasi., setelah itu menghitung jarak antara nilai terbobot alternatif dengan solusi ideal positif dan solusi ideal negatif, setelah itu menghitung nilai preferensi

untuk perangkingan dari setiap alternatif dari hasil jarak antara nilai terbobot alternatif dengan solusi ideal positif dan solusi ideal negatif, lalu dibuat perangkingan alternatif berdasarkan nilai tertinggi.

### **HASIL DAN PEMBAHASAN**

Berikut adalah hasil matriks normalisasi perbandingan berpasangan yang didapat dari hasil wawancara.

|                             | Material                          | Kriteria                   |                         |                            |
|-----------------------------|-----------------------------------|----------------------------|-------------------------|----------------------------|
| Perusahaan                  |                                   | Harga<br>Satuan/Kg<br>(Rp) | Ketepatan<br>Pengiriman | Fleksibiltas<br>Pembayaran |
| PT Sinarindo                | Plate PL # $2 \times 4' \times 8$ | 9.300                      |                         |                            |
|                             | Plate Chp $# 6x 4'x 8$            | 10.000                     |                         |                            |
|                             | Plate $FB # 6 x 50 x 6 mtr$       | 9.500                      |                         |                            |
|                             | Angle L 70 x 7 x 6 mtr            | 9.500                      | 40 %                    | 36 hari                    |
|                             | H Beam H 150x150x7x10x 12mtr      | 10.300                     |                         |                            |
|                             | Pipe Dia 15 A x 6 mtr             | 12.200                     |                         |                            |
|                             | RB Dia 15 x 6 mtr                 | 9.200                      |                         |                            |
| PT Sentra<br>Karya Mandiri  | Plate PL # $2 \times 4' \times 8$ | 9.000                      |                         |                            |
|                             | Plate Chp $# 6x 4'x 8$            | 9.500                      |                         |                            |
|                             | Plate $FB # 6 x 50 x 6 mtr$       | 9.000                      |                         |                            |
|                             | Angle L 70 x 7 x 6 mtr            | 9.000                      | 4545%                   | 58.75 hari                 |
|                             | H Beam H 150x150x7x10x 12mtr      | 9.900                      |                         |                            |
|                             | Pipe Dia 15 A x 6 mtr             | 12.000                     |                         |                            |
|                             | RB Dia 15 x 6 mtr                 | 9.000                      |                         |                            |
| PT Constructa<br>Jaya Prima | Plate $PL # 2x 4'x 8$             | 9.644                      |                         |                            |
|                             | Plate Chp $# 6x 4'x 8$            | 9.846                      |                         |                            |
|                             | Plate $FB # 6 x 50 x 6 mtr$       | 10.940                     | 100 %                   | 45 hari                    |
|                             | Angle L 70 x 7 x 6 mtr            | 9.503                      |                         |                            |
|                             | H Beam H 150x150x7x10x 12mtr      | 10.397                     |                         |                            |

**Tabel 1. Nilai Dari Setiap Kriteria Dari Masing-Masing Supplier**

**Tabel 2. Matriks Normalisasi Perbandingan Berpasangan**

| Kriteria                | Harga                         | Ketepatan<br>Pengiriman       | Cara<br>pembayaran            | Vektor<br>Eigen |
|-------------------------|-------------------------------|-------------------------------|-------------------------------|-----------------|
| Harga                   | $\frac{1}{2,970}$ = 0,333     | $\frac{1,695}{4,039}$ = 0,420 | $\frac{0,725}{2,469}$ = 0,293 | 0,350           |
| Ketepatan<br>Pengiriman | $\frac{0,590}{2,970}$ = 0,199 | $\frac{1}{4,039}$ = 0,25      | $\frac{0.744}{2.469}$ = 0,301 | 0,249           |
| Cara<br>pembayaran      | $\frac{1,380}{2,970}$ = 0,465 | $\frac{1,343}{4,039}$ = 0,333 | $\frac{1}{2,469}$ = 0,405     | 0,401           |
|                         |                               |                               |                               |                 |

Maka vektor eigen pada kriteria yang didapat adalah

 $W = (0, 350; 0, 249; 0, 401)$ 

Setelah didapatkan vektor eigen maka menghitung konsistensi vektor bobot W, langkah-langkah perhitungan sebagai berikut

1. Menghitung  $(A)$   $(W<sup>T</sup>)$ 

(A) 
$$
(W^T)
$$
 =  $\begin{bmatrix} 1 & 1,695 & 0,725 \\ 0,199 & 0,248 & 0,301 \\ 0,465 & 0,333 & 0,405 \end{bmatrix} \begin{bmatrix} 0,350 \\ 0,249 \\ 0,401 \end{bmatrix} = \begin{bmatrix} 1,063 \\ 0,754 \\ 1,218 \end{bmatrix}$ 

2. Menghitung nilai Eigen

$$
t = \frac{1}{3} \sum_{n=1}^{n} \frac{1,063}{0,350} + \frac{0,754}{0,249} + \frac{1,218}{0,401}
$$
  
t= 3,034

3. Menghitung *Consistency Index* (CI) Karena matriks yang digunakan berordo 3, maka indeks konsistensi yang diperoleh

CI = 
$$
\frac{t-n}{n-1}
$$
  
CI =  $\frac{3,034-3}{3-1}$  = 0,017

4. Menentukan *Random Consistency Index* (RCI)

$$
CR = \frac{CI}{RI}
$$
  
kerone n = 3 melse PL

karena n =3 maka RI adalah 0,58

$$
CR = \frac{0.017}{0.58} = 0.029 \le 0.1
$$

Perhitungan konsistensi dilakukan untuk mengetahui matriks perbandingan berpasangan yang diperoleh dari hasil kuesioner konsisten atau tidak. Jika matriks perbandingan berpasangan tidak konsisten, maka perlu menentukan responden yang lain atau melakukan kuesioner kembali. Untuk melakukan perhitungan konsistensi dilakukan beberapa tahap yaitu menghitung nilai eigen, menghitung *consistency index, randomindex* dan CRDari hasil perhitungan didapatkan nilai eigen sebesar 3,034, karena matriks yang digunakan berordo 3, maka indeks konsistensi yang diperoleh sebesar 0,017. Untuk *Random Index* diperoleh sebesar 0,58 dan CR sebesar 0,029.

Dari perhitungan CR yang didapat sebesar 0,029 lebih kecil dari 0,1, maka dapat diketahui matriks perbandingan berpasangan adalah konsisten, sehingga tidak perlu melakukan pengambilan data kuesioner kembali. Maka matriks perbandingan berpasangan dapat dilanjutkan untuk pengolahan data selanjutnya.

Setelah dilakukan perhitungan konsistensi matriks perbandingan berpasangan, maka dilakukan pengolahan data dengan menggunakan metode SAW, adapun material yang diteliti adalah material untuk pembuatan sinter plant bin PT ABC yaitu plate pl 2 x 4' x 8, plate chp 6 x 4' x 8, plate fb 6 x 50 x 6, angle l 70 x 7 x 6, h beam h 150x150x7x10x 12, pipe dia 15 a x 6 dan rb dia 15 x 6.

$$
\mathbf{r}_{ij} = \begin{cases} \frac{x_{ij}}{Max \, x_{ij}} & j \, ika \, j \, adalah \, atribut \, keuntungan \\ \frac{min \, x_{ij}}{x_{ij}} & j \, ika \, j \, adalah \, atribut \, biaya \end{cases} \tag{1}
$$

Perhitungan Material Plate PL # 2 x 4' x 8

1. Membuat matriks keputusan

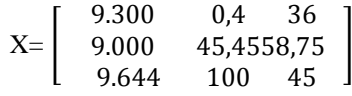

2. Melakukan normalisasi matriks

$$
r_{11} = \frac{\min (9300; 9000; 9644)}{9300} = \frac{9000}{9300} = 0,967
$$

Maka didapat matriks ternormalisasi r

$$
R = \begin{bmatrix} 0.967 & 0.004 & 0.612 \\ 1 & 0.454 & 1 \\ 0.933 & 1 & 0.765 \end{bmatrix}
$$

3. Menghitung nilai vektor  $(V_n)$  diperoleh sebagai berikut

$$
V_n = \sum_{j=1}^n w_j r_{ij} \tag{2}
$$

 $V_n$  = Nilai vektor

 $w_i$  = bobot vektor

 $r_{ii}$  = matriks ternormalisasi.

Setelah mendapatkan matriks normalisasi, maka menghitung nilai vektor dari setiap *supplier,* nilai vektor ini digunakan untuk proses perangkingan dari setiap supplier, perangkingan ini dihitung berdasarkan bobot vektor setiap kriteria yang didapat dari kuesioner dan matriks normalisasi yang telah didapat. Hasil yang diperoleh dari perhitungan ini adalah PT Sinarindo memiliki nilai vektor sebesar 0,585, PT Sentra Karya Mandiri sebesar 0,864 dan PT Constructa Jaya Prima sebesar 0,883. Maka urutan perangkingan berdasarkan nilai tertinggi adalah PT Constructa Jaya Prima diurutan pertama, PT Sentra Karya Mandiri di urutan kedua dan PT Sinarindo diurutan ketiga. Dari hasil perangkingan maka *supplier* yang diprioritaskan untuk material plate pl # 2 x 4' x 8 adalah PT Constructa Jaya Prima.

Metode Simple Additive Weighting Method (SAW) dengan perhitungan MATLAB sebagai berikut

```
>> $Penyelesaian MADM dengan SAW
%Membuat matriks keputusan
x = 1...93000.4369300 0.4 36<br>
9000 45.45 58.75<br>
9644 100 45];<br>
K = [0 1 1];<br>
W = [0.350 0.249 0.401]';<br>
[m n] = size (X);<br>
* Melakukan normaliasi & pembobotan atribut
R = zeros(m, n);Y = zeros(m, n):
1-2e105 (m, 1<br>for j=1:n,<br>if K(j) == 1,
R(:, j) = X(:, j)./max(X(:, j));
else
     R(:, j) = min(X(:, j))./X(:, j); end;
end;
*Perangkingan
for i=1:m,<br> V(i) = sum(W'.*R(i,:))end:
\mathbf{v} =
      0.5854
                        0.86420.8828
```
**Gambar 1. Perhitungan SAW dengan Matlab**

Pemilihan supplier dengan menggunakan Metode *Weighted Product* (WP). Material Plate PL  $# 2 x 4' x 8$ 

1. Membuat matriks keputusan

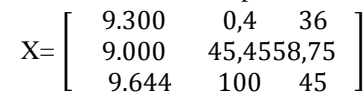

2. Mencari Nilai Preferensi Untuk Alternatif

$$
S_i = \prod_{j=1}^{n} x_{ij}^{W_j}
$$
 (3)

xij adalah matriks keputusan

w<sup>j</sup> adalah bobot vektor

$$
S_1 = (9.300)^{-0.350} \times (0,4)^{0.249} \times (36)^{0,401} = 0,136
$$
  
\n
$$
S_2 = (9.000)^{-0.350} \times (45,45)^{0.249} \times (58,75)^{0,401} = 0,431
$$
  
\n
$$
S_3 = (9.644)^{-0.350} \times (100)^{0.249} \times (45)^{0,401} = 0,460
$$

3. Menghitung nilai vector  $(V_i)$  yang akan digunakan untuk perangkingan dapat dihitung sebagai berikut

$$
\prod_{j=1}^{n} X_{ij}^{W_j} / \prod_{j=1}^{n} (X_j^{W_j})
$$
; dengan i = 1,2,... m (4)  

$$
V_1 = \frac{0,136}{0,136+0,431+0,460} = 0,107
$$

Nilai preferensi dari setiap *supplier,* dihitung berdasarkan matriks keputusan dengan bobot vektor. Berdasarkan hasil perhitungan nilai preferensi, *supplier* PT Sinarindo sebesar 0,135, *supplier* PT Sentra Karya Mandiri sebesar 0,431 dan *supplier* PT Constructa Jaya Prima sebesar 0,460. Maka nilai preferensi tertinggi dimiliki oleh PT Constructa Jaya Prima.Setelah mendapatkan nilai preferensi, maka dilakukan nilai vektor dari masing-masing *supplier,* dari hasil perhitungan diketahui supplier mana yang lebih diprioritaskan. Hasil yang diperoleh dari perhitungan ini adalah PT Sinarindo memiliki nilai vektor sebesar 0,107, PT Sentra Karya Mandiri sebesar 0,431 dan PT Constructa Jaya Prima sebesar 0,460. Maka urutan perangkingan berdasarkan nilai tertinggi adalah PT Constructa Jaya Prima diurutan pertama, PT Sentra Karya Mandiri di urutan kedua dan PT Sinarindo diurutan ketiga. Dari hasil perangkingan maka *supplier* yang diprioritaskan untuk material plate pl # 2 x 4' x 8 adalah PT Constructa Jaya Prima.

Metode *Weighted Product* (WP) dengan perhitungan MATLAB dapat dilihat pada gambar 2. Pemilihan supplier dengan menggunakan metode *TOPSIS*.

Material Plate PL 2 x 4' x 8

Membuat matriks keputusan

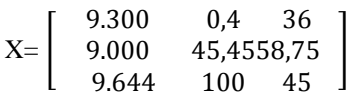

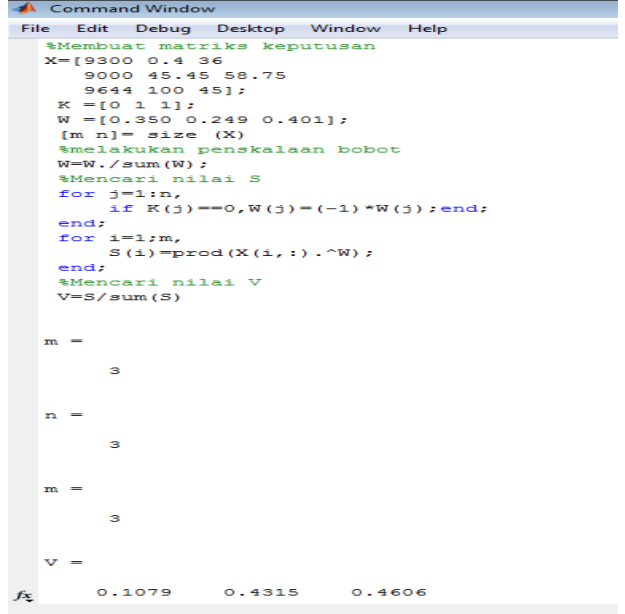

#### **Gambar 2. Perhitungan WP dengan matlab**

2. Membuat matriks keputusan ternormalisasi

$$
r_{ij} = \frac{x_{ij}}{\sqrt{\sum_{i=1}^{m} x_{ij}^{2}}}
$$
 (5)

xij adalah matriks keputusan w<sup>j</sup> adalah bobot vektor

dengan i=1,2,……..,m sebagai sebagai supplier  $dan j = 1, 2, \ldots, n$  sebagai kriteria

diperoleh matriks ternormalisasi yaitu

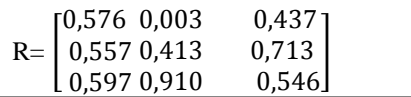

3. Membuat matriks keputusan ternormalisasi terbobot :

$$
y_{ij} = w_i \, r_{ij} \, \text{(6)}
$$

dengan i=  $1, 2, \ldots$ m; dan j=  $1, 2, \ldots, n$ 

Maka matriks ternormalisasi terbobot

$$
y = \begin{bmatrix} 0,201 & 0,0009 & 0,175 \\ 0,195 & 0,144 & 0,249 \\ 0,209 & 0,318 & 0,191 \end{bmatrix}
$$

4. Menentukan solusi ideal positif  $(A^+)$  dan solusi ideal negatif (A<sup>-</sup>)

$$
A^{+} = (y_1^+, y_2^+, ..., y_n^+) \tag{6}
$$

$$
A = (y_1^-, y_2^-, ..., y_n^-)
$$
 (7)

Solusi ideal positif  $(A^+)$  dihitung:

$$
y_1^+ = \min \{0,201; 0,195; 0,209\} = 0,195
$$

 $y_2^+$  = max {0,0009 ; 0,144 ; 0,318} = 0,318

 $y_3^+$  = max {0,175 ; 0,249 ; 0,191} = 0,249

$$
A^+ = \{0,209; 0,318; 0,249\}
$$

Solusi ideal negatif (A<sup>-</sup>) dihitung :

$$
y_1^- = \max\{0, 201; 0, 195; 0, 209\} = 0, 209
$$

 $y_2^-$  = min {0,0009 ; 0,144 ; 0,318} = 0,0009

$$
y_3^-
$$
 = min {0,175 ; 0,249 ; 0,191} = 0,175

- $A = \{0, 195; 0, 0009; 0, 175\}$
- 5. Menentukan jarak antara nilai terbobot setiap alternatif  $(V_{ij})$  dengan solusi ideal positif  $(A^+)$  dan solusi ideal negatif  $(A<sup>-</sup>)$ .

$$
D_i^+ = \sqrt{\sum_{j=1}^n (Y_1^+ - Y_{ij})^2} \quad 1, 2, \dots m \tag{7}
$$

$$
D_i^- = \sqrt{\sum_{j=1}^n (y_{ij} - y_{i})^2} \quad i = 1, 2, \dots m \quad (8)
$$

Jarak antara nilai terbobot setiap alternative terhadap solusi ideal positif  $(A^+)$  dihitung :

$$
D_1^+ = \sqrt{(0,195 - 0,201)^2 + (0,318 - 0,0009)^2 + (0,249 - 0,175)^2}
$$
  
= 0,326

Jarak antara nilai terbobot setiap alternatif terhadap solusi ideal negatif (A<sup>-</sup>) dihitung :

$$
D_1 = \sqrt{(0,201 - 0,209)^2 + (0,138 - 0,0009)^2 + (0,239 - 0,191)^2}
$$
  
= 0,007

6. Menentukan nilai preferensi untuk perangkingan dari setiap alternatif

$$
V_i = \frac{D_i^-}{D_i^- + D_i^+} = 1, 2, \dots, m
$$
  
\n
$$
V_1 = \frac{0,007}{0,007 + 0,326} = 0,022
$$
 (9)

Didapatkan hasil *supplier* PT Sinarindo sebesar 0,022, *supplier* PT Sentra Karya Mandiri sebesar 0,483 dan *supplier* PT Constructa Jaya Prima sebesar 0,841. Dari hasil perangkingan maka *supplier* yang diprioritaskan untuk material Plate PL # 2 x 4' x 8 adalah PT Constructa Jaya Prima.

Metode *Technique for Order Preference by Similarity to Ideal Solution (TOPSIS* dengan perhitungan MATLAB sebagai berikut.

```
New to MATLAB? Watch this Video, see Demos, or read Getting Star
     New to MATLAB? Watch this Video, see Demos, or read Getting St<br>
>> Wennyelesaian MADM dengan TOPSIS<br>
*** Wennbuat matrix keputusan<br>
x = \begin{bmatrix} 9300 & 0.4 & 36 \\ 9000 & 45.45 & 58.75 \end{bmatrix}<br>
R = \begin{bmatrix} 0.1 & 11 \\ 0.350 & 0.249 & 0.40X = 2x + 3x + y<br>
Y = 2x + 3y = 1 \text{ in},<br>
T \text{ot } X = 0;<br>
T \text{ot } X = 0;<br>
T \text{ot } X = T \text{ot } X + X(i,j) * X(i,j);<br>
and;
      LX(j)=sqrt(TotX);
      R(:,j) = X(:,j) \cdot / LX(j);<br>Y(:,j) = W(j) * R(:,j);end:
      end;<br>\\scatternal solution is about the solution of the solution of the solution<br>of \frac{1}{2} if \frac{1}{2} and \frac{1}{2} about the solution of the solution<br>of the solution of the solution of the solution of the solution of
                 A2(j)=min(Y(:,j));<br>else<br>A1(j)=min (Y(:,j));<br>A2(j)=max (Y(:,j));
      end;<br>%Jarak V terhadap A1&A2<br>for i=1:m
                 1-1. in<br>
D1(i)=sqrt(sum((Y(i,:)-A1(1,:)). ^2));<br>
D2(i)=sqrt(sum((Y(i,:)-A2(1,:)). ^2));
fx
      end:
       %Jarak V terhadap A1&A2
       for i=1:mD1(i) = sqrt(sum((Y(i,:)-A1(1,:)), 2));D2 (i) = sqrt (sum ((Y(i, :)-A2(1, :)) . ^2));
      end:&Perangkingan
      V = D2. / (D1+D2)end;
                 0.02880.5504
                                                                        0.7707
```
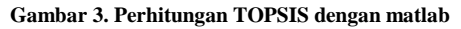

Berikut adalah hasil perhitungan untuk semua material dengan metode SAW, WP dan TOPSIS

**Tabel 3. Hasil Perhitungan Metode SAW**

| Material                       | Perusahaan    | Metode SAW |
|--------------------------------|---------------|------------|
|                                | <b>PT SMP</b> | 0,585      |
| Plate PL $2 \times 4 \times 8$ | PT SKM        | 0,864      |
|                                | PT CJP        | 0,883      |

Hamberto, et al. / Pemilihan Supplier Material Berdasarkan Multi Attribute Decision Making (MADM)........... JTI Vol.1, No.3, September 2013, pp.200-205

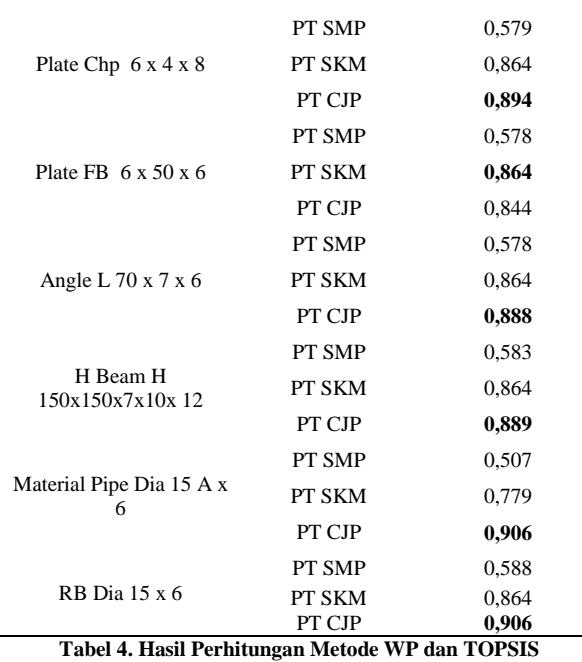

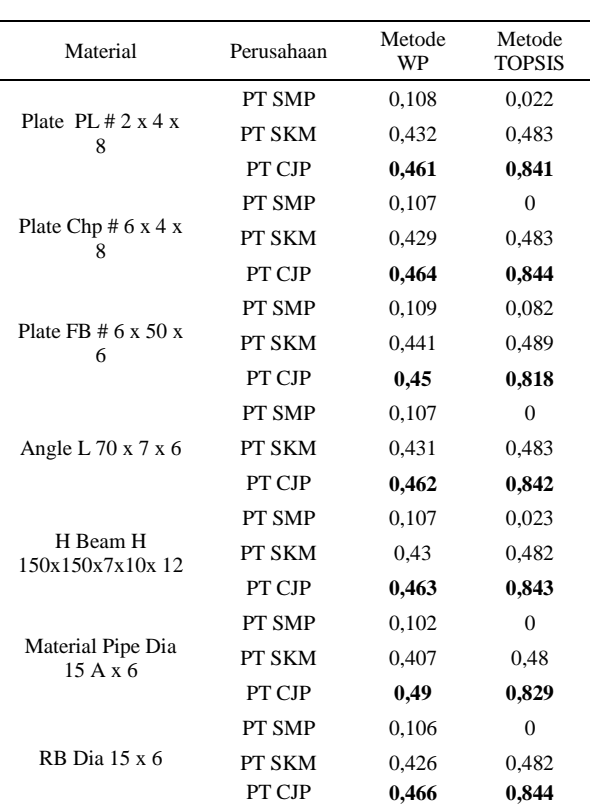

# **KESIMPULAN**

Berdasarkan pengolahan data dan analisis dapat diambil kesimpulan. Untuk material plate pl maka perusahaan supplier yang dipilih adalah PT CJP, untuk material plate chp maka perusahaan supplier yang dipilih adalah PT CJP, untuk material plate fb hasil perhitungan dengan metode SAW menyatakan PT SKM menjadi supplier terpilih berdasarkan perangkingan bobot, sedangkan metode WP dan TOPSIS menyatakan PT CJP menjadi supplier terpilih. Untuk material angle L maka perusahaan supplier yang dipilih adalah PT CJP, untuk material H beam H maka perusahaan supplier yang dipilih adalah PT CJP, untuk material Pipe Dia maka perusahaan supplier yang dipilih adalah PT CJP dan material RB Dia maka perusahaan supplier yang dipilih adalah PT CJP. Secara keseluruhan perusahaan yang terbaik untuk dijadikan supplier adalah PT CJP. Metode yang di pilih untuk diaplikasikan oleh perusahaan adalah TOPSIS, karena metode ini lebih detail dan menjadi solusi ideal, memperhatikan kriteria-kriteria yang perlu dimaksimalkan dan diminimumkan.

### **DAFTAR PUSTAKA**

Kusumadewi, S., Hartati, S., Harjoko, A., dan Wardoyo, R. 2006.*Fuzzy Multi Attribute Decision Making* (FUZZY MADM). Yogyakarta: Graha Ilmu.

Nyoman,P., Mahendrawathi. 2010. *Supply Chain Management*. Surabaya : Guna Widya

Anatan, L., dan Ellitan, L. 2008. *Supply Chain Management*. Bandung : Alfabeta

Alit, Putri.2012. Sistem Pendukung Keputusan CerdasDalam Penentuan Penerima Beasiswa. *Jurnal Teknik Industri*, Vol. 12, No. 2, hal. $1 - 5$ .

Kamaruzzaman1, Findy. 2012. Studi Keterlambatan Penyelesaian Proyek Konstruksi (Study Of Delay In The Completion Of Construction Projects). *Jurnal Teknik Sipil*, Vol. 12, No. 2, hal.2 – 16.

Imelda., Perdana, Rika dan Nengsih, W. Sistem Pendukung Keputusan Menggunakan Metode Weighted Product. *Jurnal Teknik Industri.*

Hasbullah, S. 2010. Pemilihan Supplier Menggunakan Metode Fuzzy Multi Attribute Decision Making (MADM) di PT XYZ. *Skripsi* Jurusan Teknik Industri Universitas Sultan Ageng Tirtayasa. Banten.

Hijriana, Y. 2010. Pemilihan supplier berdasarkan Metode Multi Atribute Decision Making dengan menggunakan AHP dan TOPSIS*. Skripsi* Jurusan Teknik Industri Universitas Sultan Ageng Tirtayasa. Banten.